KTH KISTA.

# Inlämningsuppgift\$ Legorobot\$

# Introduktionskurs i Datateknik

**Mikael'Nääs 5/9/12 mnaa@kth.se II1310'Introduktionskurs'i'datateknik**

# **Sammanfattning**

Den här Laborationsrapporten kommer att handla om laborationstillfället 28/8-2012. Laborationen gick ut på att felsöka en kod i NXC med hjälp av en NXC brick. Det var en bra första inblick i parprogrammering, och i NXC/C.

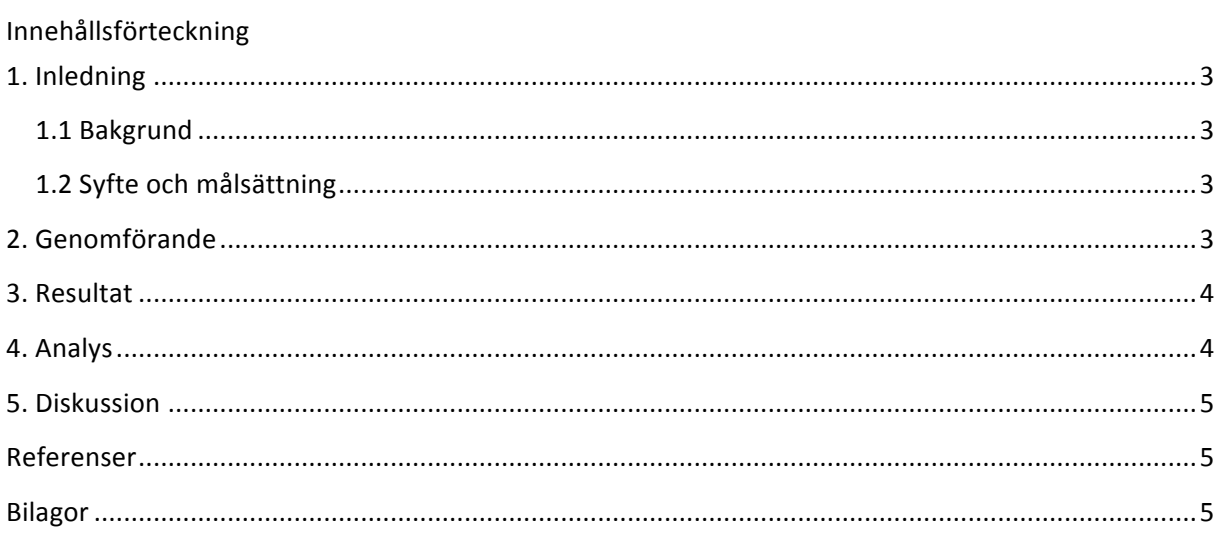

# **1.)Inledning)**

Laborationsrapporten handlar om en labb som vi fick genomföra i en kurs som nya studenter på KTH gör för att lära sig om KTH's datasystem, parprogrammering och även NXCs programmeringsspråk och till viss del hur programmeringsspråk ser ut.

### **1.1)Bakgrund**

Laborationstillfället var en väldigt bra start till programmet och en väldigt bra huvudpunkt för kursen Introduktionskurs i Datateknik, då vi dels fick pröva på att jobba i en "iterationsbaserad projektform" med väldigt korta iterationer, pröva på parprogrammering och få en första inblick i kodspråk. Dessa tre saker tror jag kommer att vara grundstenarna för resten av programmet,

# **1.2)Syfte)och)målsättning**

#### **"Syfte**

Syftet med uppgiften är att på ett roligt och relativt enkelt sätt introducera programmering i form av parprogrammering.

Syftet är också att introducera arbetsgången vid ingenjörsarbete samt ge träning och arbetsvana i de IT-system för utbildning som finns vid ICT-skolan.

Uppgiften syftar även till att ge träning i felsökning och testning och därmed ge en grund till effektivt programmeringsarbete i framtiden. Förhoppningen är även att studenterna ska få en förståelse för hur små enkla fel i koden kan ge oväntade resultat vid körning, och på så sätt bidra till ett noggrannhetstänk.

#### **Mål**

Målet med uppgiften är att få ett färdigt program skrivet i NXC (Not eXactly C) att fungera och därmed få en LEGO-robot att utföra sina uppgifter på önskat sätt." Saxat ur: Bilda, labb-PM

Mina egna syften och mål med den här uppgiften var snarlika de syften och mål som kursen hade. Jag ville introduceras till ett programmeringsspråk, då jag inte har någon tidigare programmeringsskunskap. Och ville acklimatisera mig till "den generella" syntaxen som många kodspråk har gemensamt. Jag ville även lära känna mina klasskamrater bättre och personen jag gjorde labben tillsammans med.

# **2.)Genomförande**

Förberedelserna började dagar innan själva labben när jag läste igenom Labb-PM, koden vi skulle ändra och diskuterade detta med en kunnig som jag bett att få bolla mina egna idéer mot, utan att han skulle lösa uppgiften åt mig. Detta gav mig en liten ledning när jag sedan skulle ändra i koden, och visste ungefär vilka linjer jag ville testa vad de gjorde.

När laborationstillfället kom så fick vi datorstrul, det visade sig att min bordskamrats operativsystem (Windows starter) inte stödde drivrutinerna för roboten, och att de heller inte stödde min version av Windows 7 genom Bootcamp, detta tog en dryg timme att försöka lösa, då vi fick låna en dator av en annan kamrat på labben.

Själva labben genomfördes med en sorts trial and error attityd, eftersom vi båda var helt oerfarna i programmeringsvärlden så kände vi att vi ville testa varje ändring i koden för att slutligen komma fram till ett resultat, då vi endast hade den logiska tankegången och saknade en förståelse för språket så var detta kritiskt för vårt genomförande. Vi använde parprogrammering på så sätt att en satt och föreslog ändringar i koden, och den andra kommenterade på förslagen, vi diskuterade mycket på vanligt papper, då det är enklare att göra ändringar.

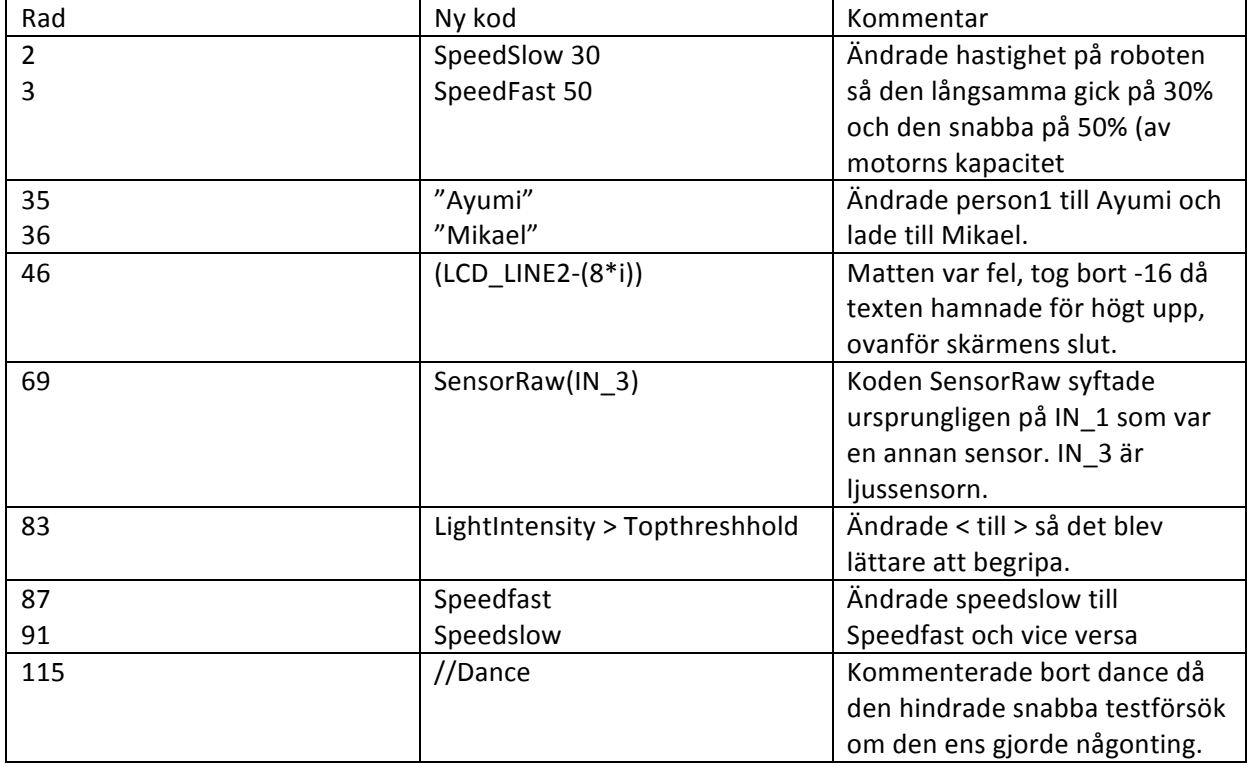

# **3.)Resultat**

# **4.** Analys

Jag är nöjd med resultatet, det var tråkigt att vi hade det så svårt att få det att fungera. Och för varje minut som gick så tog snabbt känslan av att det var ett för stort antagande över. Men när vi fått lånat en dator och börjat nysta i koden så gick det snabbt upp för mig att det var lätt att hitta fel när man såg själv vad det var som roboten gjorde, vilket ledde till att vi ändå blev klara i hyfsad god tid. Som vi hade lärt oss tidigare så var Main tasken den som kördes först, och fick då vara utgångspunkten för vårt testande, så gick vi en pilgrimsfärd genom koden, och nystade upp fler och fler problem allt eftersom vi kom längre och längre. LightIntensity och Followline stod klart att de var viktiga då de läste av när roboten var av och på linjen, och följaktligen kunde ändra robotens beteende.

# **5.)Diskussion**

Jag tyckte att laborationen var en bra övning i NXC's programmeringsspråk, logiskt tänkande, och samarbete. Att göra detta i en miljö med en bra handledare gjorde att man kände sig trygg, Han hjälpte så gott han kunde med våra dataproblem och jag kände mig inte lämnad åt mitt öde. Jag anser att den här kursen, då det var min första i programmering kommer att vara av yttersta vikt, då den dels har lärt mig grunderna, och dels har väckt ett stort intresse för programmering och för javakursen vi ska läsa i slutet på oktober.

# **6.)Referenser**

Rapportmall Linefollower.nxc Programming LEGO NXT Robots using NXC Labb!PM

# **Bilagor**

Idag hade vi labb i Introduktionskurs i Datateknik där vi programmerade NXC robotar med bricxCC. Trots datorstrul i en timme blev vi klara i tid.

Write a comment...